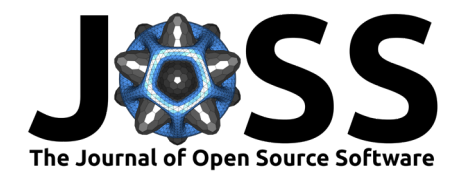

## SenAOReFoc: A Closed-Loop Sensorbased Adaptive Optics and Remote Focusing Control Software

# **Jiahe Cui**<sup>[∗1](#page-7-0)</sup>, Karen M. Hampson<sup>1</sup>, Matthew Wincott<sup>1</sup>, and Martin J.

**1** Department of Engineering Science, University of Oxford, Parks Road, Oxford, OX1 3PJ, UK

### **Summary**

SenAOReFoc is a closed-loop sensor-based adaptive optics (AO) and remote-focusing control software that works with a deformable mirror (DM) and a Shack-Hartmann wavefront sensor (SHWS). It provides a user-friendly graphic user interface (GUI) with modular widget arrangements and clear labelling to help the user navigate through different software functionalities. Interactive messages are also displayed from the GUI for user guidance.

SenAOReFoc consists of five main units: the SHWS initialisation and DM calibration unit, the Zernike aberration input unit, the AO control and data collection unit, the miscellaneous control unit, and the remote focusing unit, as shown in [Figure 1.](#page-1-0) The software can be run in either 'debug mode' to perform functionality tests without connected hardware (DM and SHWS), or 'standard mode' on a well-aligned optical sectioning microscope (confocal, multiphoton, etc.). User controllable system parameters can be freely accessed and modified in a separate configuration file that is loaded upon software initialisation, and parameters that require continuous user input can be modified from the GUI. Parameters calculated when running the software, as well as important result data, are grouped and saved in a separate HDF5 file that can be read with HDFView software. Automated AO performance characterisations can be performed in 'standard mode' to assess the correction ability of the optical system. If the adopted DM is designed with a large stroke, i.e., is capable of large deformations, both the closed-loop AO correction and remote focusing functionalities can be exploited. On the other hand, if the DM exhibits insufficient stroke for remote focusing, by ignoring the remote focusing unit, closed-loop AO correction functionalities will still be fully functional without additional modifications to the software.

Closed-loop AO correction can be performed using both the zonal method, which updates DM control voltages in terms of the raw slope values; and the modal method, which updates DM control voltages in terms of orthogonal Zernike polynomials. There are four sub-modes tagged to each of the two methods: 1) standard closed-loop AO correction; 2) closed-loop AO correction with consideration of obscured search blocks; 3) closed-loop AO correction with partial correction excluding defocus; and 4) closed-loop AO correction with both consideration of obscured search blocks and partial correction excluding defocus.

Remote focusing can be performed by scanning the focus axially with a pre-determined axial range, step increment and step number, or by manually adjusting a toggle bar on the GUI for random access remote focusing. The former also incorporates options of whether or not to perform closed-loop AO correction at each remote focusing depth.

**Booth**<sup>1</sup>

### **DOI:** [10.21105/joss.04075](https://doi.org/10.21105/joss.04075)

#### **Software**

- **Beview 12**
- [Repository](https://github.com/jiahecui/SenAOReFoc) &
- [Archive](https://doi.org/10.5281/zenodo.6330145)

#### **Editor:** [Patrick Diehl](http://www.diehlpk.de) **Reviewers:**

- [@abhilash12iec002](https://github.com/abhilash12iec002)
- [@jacktyson](https://github.com/jacktyson)
- [@alvesjnr](https://github.com/alvesjnr)

**Submitted:** 21 December 2021 **Published:** 11 March 2022

#### **License**

Authors of papers retain copyright and release the work under a Creative Commons Attribution 4.0 International License [\(CC BY 4.0\)](https://creativecommons.org/licenses/by/4.0/).

<sup>∗</sup> jiahe.cui@eng.ox.ac.uk

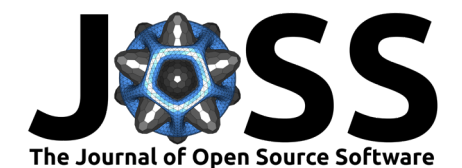

<span id="page-1-0"></span>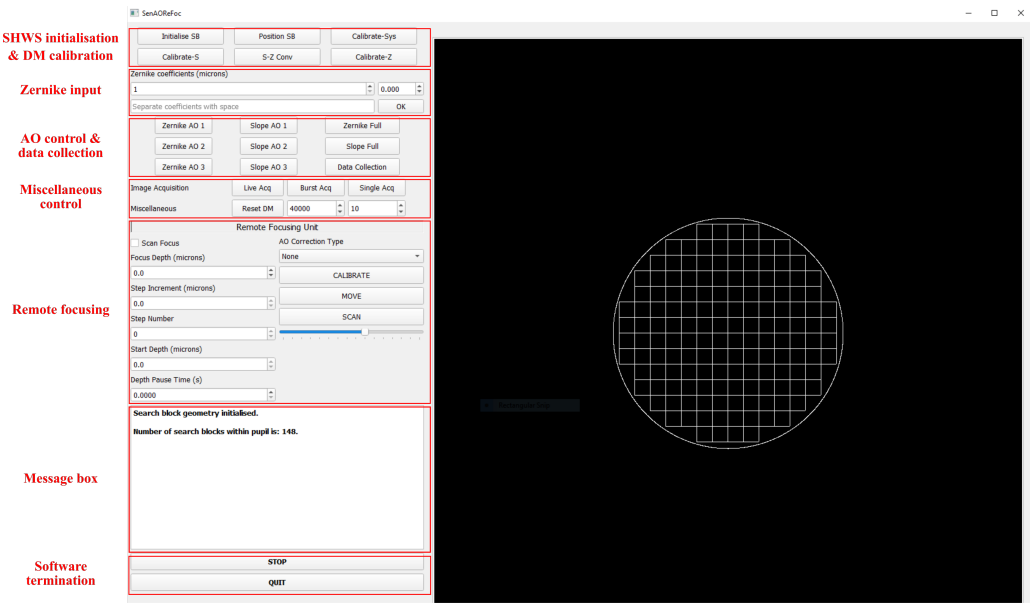

**Figure 1:** Graphic user interface (GUI) of SenAOReFoc with modular units labelled in red boxes.

### **Statement of need**

The performance of optical microscopes degrades significantly in the presence of optical aberrations that develop due to misalignments in the optical system and inhomogeneities in refractive index of the imaging sample. This results in compromised image resolution and contrast. Adaptive optics (AO) is a powerful technique that corrects for optical aberrations using reconfigurable adaptive devices, such as a deformable mirror (DM) or spatial light modulator (SLM), to restore the image quality [\(Booth, 2014\)](#page-6-0). This is most crucial for high-quality imaging, such as super-resolution or deep imaging.

Remote focusing is an axial scanning technique recently introduced to avoid slow movements of the sample stage and objective lens during real-time applications ( $J_i$  et al., 2016). By using a DM for remote focusing, calibration can be performed through closed-loop AO correction to simultaneously correct for system aberrations introduced by beam divergence at different focusing depths [\(Žurauskas et al., 2017\)](#page-7-1).

Sensor-based AO, which uses a dedicated sensor to measure the wavefront (Platt  $&$  Shack, [2001\)](#page-6-2), was first introduced in the field of astronomy [\(Beckers, 1993\)](#page-5-0). Since then, it has also been widely adopted in vision science [\(Godara et al., 2010;](#page-6-3) [Porter et al., 2006\)](#page-6-4) and microscopy [\(Booth, 2007;](#page-6-5) [Ji, 2017\)](#page-6-6). A range of software serving for different astronomical purposes have been introduced over time, including those for simulation of AO systems [\(Carbillet et al., 2005;](#page-6-7) [Conan & Correia, 2014\)](#page-6-8), control with atmospheric tomography [\(Ahmadia & Ellerbroek, 2005\)](#page-5-1), and fast control using GPU hardware [\(Guyon et al., 2018\)](#page-6-9). In the microscopy community, software is also openly available for AO modelling and analysis [\(Townson et al., 2019\)](#page-7-2), as well as general AO control [\(Hall et al., 2020\)](#page-6-10). However, there is not yet an existing open-source software that serves the purpose of performing both AO and remote focusing within the single package, despite that the techniques have been widely adopted. As a result, time and effort has to be spent reimplementing existing techniques for different hardware systems.

SenAOReFoc aims to fill this gap and to make closed-loop sensor-based AO [\(Fernández et al.,](#page-6-11) [2001\)](#page-6-11) and remote focusing more easily accessible to the microscopy community. It has been designed for open development and easy integration into existing adaptive optical microscopes with a simple and user-friendly architecture. The functionality of the software has also been tested on different operating systems (Windows/Linux/macOS) for sake of generality. The

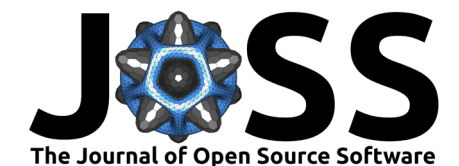

software fully operates in Windows under both 'debug mode' and 'standard mode' for hardware control. For Linux and macOS, functionality tests in 'debug mode' passes for both systems when hardware packages are not imported. Python-bindings for Ximea cameras and Python 3.8-binding for Alpao DMs are compatible with Linux systems, and other Python-bindings for Alpao DMs in Linux should also be compatible following their release. However, we note that SenAOReFoc is a control software, and the performance of the closed-loop AO correction in practice is inevitably dependent on the state of the optical system. Finally, SenAOReFoc takes care of some reported issues in the field, such as the thermal effects of electromagnetic DMs [\(Bitenc, 2017\)](#page-6-12), and obscured search blocks in the case of severely distorted pupils [\(Cui et al.,](#page-6-13) [2020;](#page-6-13) [Dong & Booth, 2018;](#page-6-14) [Ye et al., 2015\)](#page-7-3). In the former case, an option is provided to exercise the DM membrane by sending routine sets of random control voltages to the actuators upon software initialisation. In the latter case, control algorithms for both the zonal and modal methods are modified as compared to the standard case to ensure the orthogonality of control.

### **Example usage**

Four examples are given for the usage of this software, the first three for automated AO performance characterisations of the reflectance confocal microscope described in [\(Cui, Turcotte,](#page-6-15) [Hampson, et al., 2021;](#page-6-15) [Cui, Turcotte, Emptage, et al., 2021\)](#page-6-16); and the last for remote focusing in frozen mouse skull as reported in [\(Cui, Turcotte, Hampson, et al., 2021\)](#page-6-15).

**Example 1**: The dynamic range of the SHWS for the first N Zernike modes can be characterised by generating and correcting for them in closed-loop using mode 0/1 of [Data Collection]. [Figure 2\(](#page-3-0)a) provides an example when characterising Zernike modes 3-20 (excl. tip/tilt). [Figure 2\(](#page-3-0)b)-(e) provide examples of generated and detected RMS amplitudes of selected odd/even Zernike modes in increments of 0.02 micrometers. Parameters in config.yaml under AO and data\_collect were set as follows.

```
A0:
```
control\_coeff\_num: 20 *# Number of zernike modes to control during AO correction*

#### data\_collect:

data collect mode: 1 # Mode flag for Data Collection button, detailed function descri **loop max gen:** 15 # Maximum number of loops during closed-loop generation of zernike m incre num: 15 # Number of zernike mode amplitudes to generate in mode 0/1 incre amp:  $0.02$  # Increment amplitude between zernike modes in mode  $0/1$ run\_num: 5 *# Number of times to run mode 0/1/2/3*

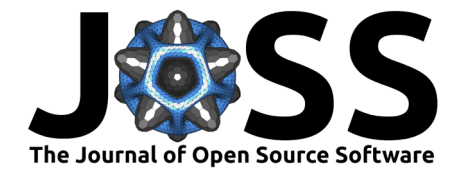

<span id="page-3-0"></span>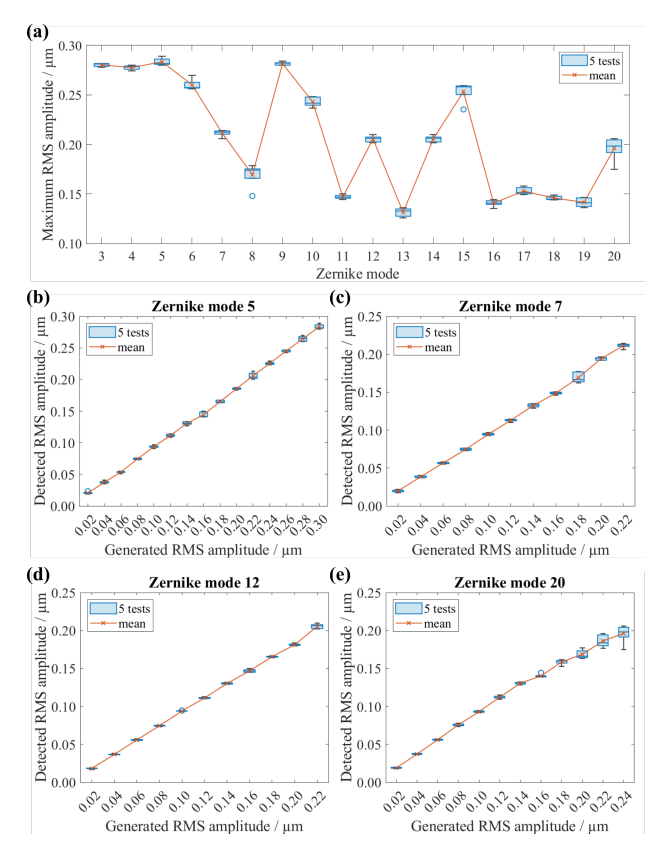

**Figure 2:** Characterisation results of system AO correction performance. (a) Dynamic range of the SHWS for Zernike modes 3-20 (excl. tip/tilt). (b)-(e) Generated and detected RMS amplitudes of odd/even Zernike modes (b) 5, (c) 7, (d) 12, and (e) 20, in increments of 0.02 micrometers. Five tests were performed for each measurement.

**Example 2**: The degree of Zernike mode coupling upon detection at the SHWS can be characterised by individually generating the same amount of each mode on the DM and constructing a heatmap of the detected Zernike coefficients using mode 0/1 of [Data Collection]. [Figure 3](#page-4-0) provides an example heatmap of correlation coefficients between detected and generated mode values for 0.1 micrometers of Zernike modes 3-20 (excl. tip/tilt). Parameters in config.yaml under data\_collect were set as follows.

#### data\_collect:

data\_collect\_mode: 1 # Mode flag for Data Collection button, detailed function descri loop\_max\_gen: 15 # Maximum number of loops during closed-loop generation of zernike m incre\_num: 1 *# Number of zernike mode amplitudes to generate in mode 0/1* incre amp:  $0.1$  # Increment amplitude between zernike modes in mode  $0/1$ run\_num: 5 *# Number of times to run mode 0/1/2/3*

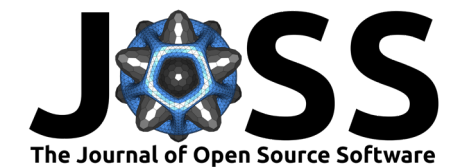

<span id="page-4-0"></span>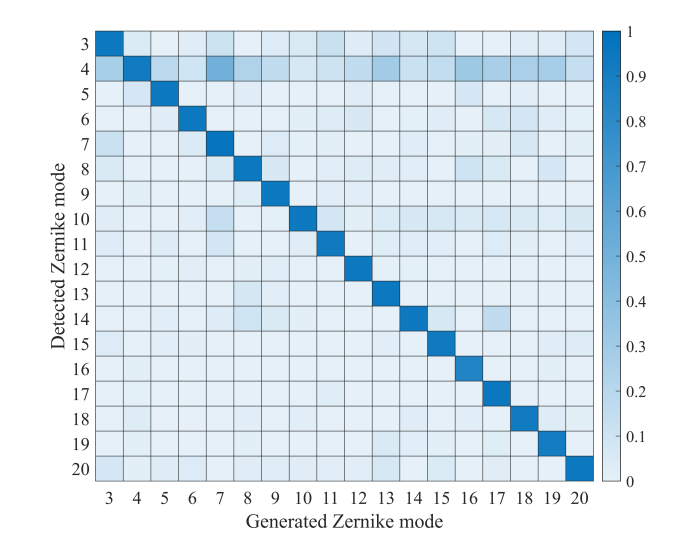

**Figure 3:** Heatmap of correlation coefficients between detected and generated mode values for 0.1 micrometers of Zernike modes 3-20 (excl. tip/tilt).

**Example 3**: To ensure the system can correct for multiple Zernike modes with good stability and minimal mode coupling, different combinations of odd and even Zernike modes can be generated and corrected for in closed-loop using mode 2/3 of [Data Collection]. [Figure 4](#page-4-1) provides an example of the detect amplitude and Strehl ratio after each closed-loop iteration for some odd and even Zernike mode combinations. Parameters in config.yaml under data\_collect were set as follows.

#### data\_collect:

data\_collect\_mode: 3 # Mode flag for Data Collection button, detailed function descri **loop max gen:** 15 # Maximum number of loops during closed-loop generation of zernike m run\_num: 5 *# Number of times to run mode 0/1/2/3*

And [Zernike array edit box] was set to [0 0 0 0 **0.1** 0 **0.1** 0 0 0 0 **0.1** 0 0 0 0 0 0 0 **0.1**].

<span id="page-4-1"></span>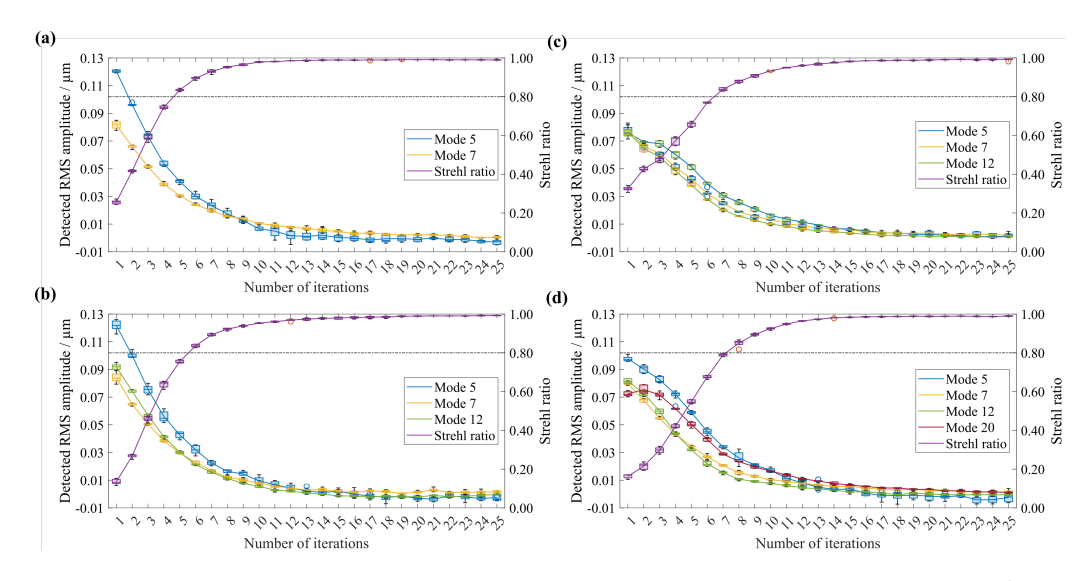

**Figure 4:** Detected amplitudes of generated odd and even Zernike mode combinations and Strehl ratio calculated using first 69 Zernike modes (excl. tip/tilt) after each closed-loop iteration. 5 tests were performed for each measurement.

Cui et al. (2022). SenAOReFoc: A Closed-Loop Sensorbased Adaptive Optics and Remote Focusing Control Software. Journal of Open Source 5 Software, 7(71), 4075. [https://doi.org/10.21105/joss.04075.](https://doi.org/10.21105/joss.04075)

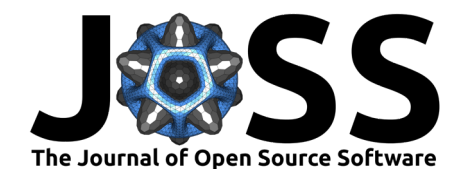

**Example 4:** Voltages that control DM actuators to deform the membrane for fine axial remote focusing was calibrated according to the procedure explained in the [GitHub repository,](https://github.com/jiahecui/SenAOReFoc) and reported by Cui, Turcotte, Hampson, et al. [\(2021\)](#page-6-15) and Cui, Turcotte, Emptage, et al. [\(2021\)](#page-6-16). [Calibrate] was pressed for both directions of the optical axis and a piece of white card was displaced by 10 micrometers each time before pressing 'y' on the keyboard to proceed with closed-loop AO correction. Interpolation of the DM control voltages at each calibration step was then performed to obtain those for 0.1 micrometer increments. The software's remote focusing capability was demonstrated in frozen mouse skull in Cui, Turcotte, Hampson, et al. [\(2021\)](#page-6-15) to show no noticeable difference in resolution and size of field of view as compared to standard translation of the sample stage. Results are also shown in [Figure 5.](#page-5-2)

<span id="page-5-2"></span>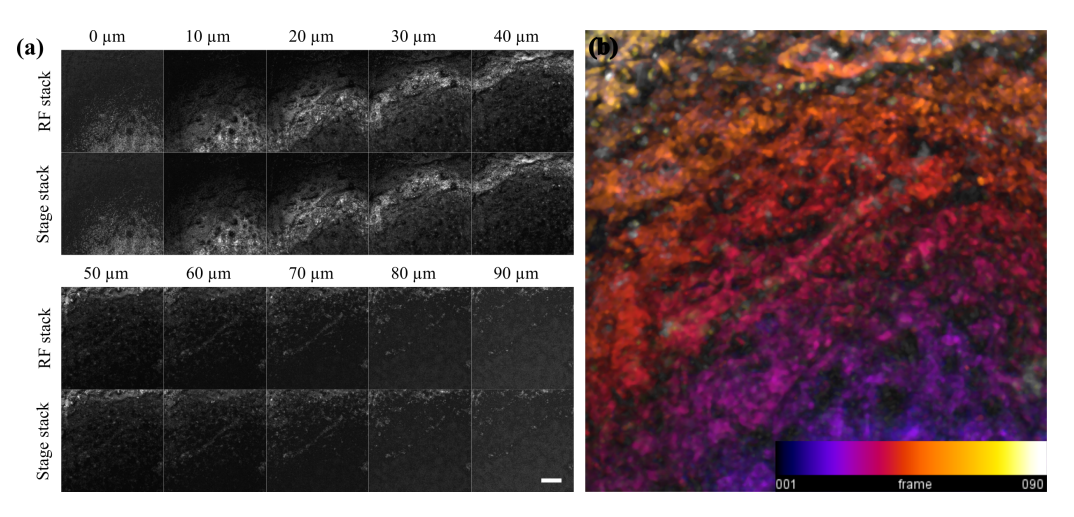

**Figure 5:** Remote focusing results within frozen mouse skull. (a) Stack images acquired with 10 micrometer axial steps over a 90 micrometer depth range. Top rows: results obtained by scanning sequentially through multiple depths using precalibrated DM control voltages. Bottom rows: comparison results obtained by axially translating the sample stage only. (b) Colour-coded maximum intensity projection of 90 frames with 1 micrometer intervals. Scale bar: 100 micrometers.

### **How to cite**

If you're using any modified version of this software for your work, please cite this paper. If you're performing remote focusing using the calibration procedure set out in this software, please also cite either [\(Cui, Turcotte, Hampson, et al., 2021\)](#page-6-15) or [\(Cui, Turcotte, Emptage, et](#page-6-16) [al., 2021\)](#page-6-16).

### **Acknowledgements**

We thank Chao He for testing the software functionality using different operating systems. This work was supported by European Research Council projects 695140 and 812998.

### **References**

- <span id="page-5-1"></span>Ahmadia, A., & Ellerbroek, B. (2005). A software framework for fast adaptive optics control with atmospheric tomography. Adaptive Optics: Analysis and Methods/Computational Optical Sensing and Imaging/Information Photonics/Signal Recovery and Synthesis Topical Meetings on CD-ROM, AThB4. <https://doi.org/10.1364/AOPT.2005.AThB4>
- <span id="page-5-0"></span>Beckers, J. M. (1993). Adaptive optics for astronomy: Principles, performance, and applications. Annual Review of Astronomy and Astrophysics, 31(1), 13–62. [https://doi.org/10.1146/](https://doi.org/10.1146/annurev.aa.31.090193.000305)

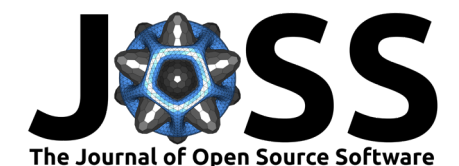

[annurev.aa.31.090193.000305](https://doi.org/10.1146/annurev.aa.31.090193.000305)

- <span id="page-6-12"></span>Bitenc, U. (2017). Software compensation method for achieving high stability of Alpao deformable mirrors. Optics Express, 25(4), 4368–4381. [https://doi.org/10.1364/OE.25.](https://doi.org/10.1364/OE.25.004368) [004368](https://doi.org/10.1364/OE.25.004368)
- <span id="page-6-5"></span>Booth, M. J. (2007). Adaptive optics in microscopy. Philosophical Transactions of the Royal Society A: Mathematical, Physical and Engineering Sciences, 365(1861), 2829–2843. <https://doi.org/10.1098/rsta.2007.0013>
- <span id="page-6-0"></span>Booth, M. J. (2014). Adaptive optical microscopy: The ongoing quest for a perfect image. Light: Science & Applications, 3, e165. <https://doi.org/10.1038/lsa.2014.46>
- <span id="page-6-7"></span>Carbillet, M., Vérinaud, C., Femenía, B., Riccardi, A., & Fini, L. (2005). Modelling astronomical adaptive optics - I. The software package caos. Monthly Notices of the Royal Astronomical Society, 356(4), 1263–1275. <https://doi.org/10.1111/j.1365-2966.2004.08524.x>
- <span id="page-6-8"></span>Conan, R., & Correia, C. (2014). Object-oriented Matlab adaptive optics toolbox. SPIE Astronomical Telescopes + Instrumentation,  $9148$ . <https://doi.org/10.1117/12.2054470>
- <span id="page-6-13"></span>Cui, J., Dong, B., & Booth, M. J. (2020). Shack-Hartmann sensing with arbitrarily shaped pupil. <https://doi.org/10.5281/zenodo.3885508>
- <span id="page-6-16"></span>Cui, J., Turcotte, R., Emptage, N. J., & Booth, M. J. (2021). Extended range and aberrationfree autofocusing via remote focusing and sequence-dependent learning. Optics Express, 29(22), 36660–36674. <https://doi.org/10.1364/OE.442025>
- <span id="page-6-15"></span>Cui, J., Turcotte, R., Hampson, K., Emptage, N. J., & Booth, M. J. (2021). Remotefocussing for volumetric imaging in a contactless and label-free neurosurgical microscope. Biophotonics Congress 2021, DTh2A.2. <https://doi.org/10.1364/boda.2021.dth2a.2>
- <span id="page-6-14"></span>Dong, B., & Booth, M. J. (2018). Wavefront control in adaptive microscopy using Shack-Hartmann sensors with arbitrarily shaped pupils. Optics Express, 26(2), 1655–1669. <https://doi.org/10.1364/OE.26.001655>
- <span id="page-6-11"></span>Fernández, E. J., Iglesias, I., & Artal, P. (2001). Closed-loop adaptive optics in the human eye. Optics Letters, 26(10), 746–748. <https://doi.org/10.1364/OL.26.000746>
- <span id="page-6-3"></span>Godara, P., Dubis, A. M., Roorda, A., Duncan, J. L., & Carroll, J. (2010). Adaptive optics retinal imaging: Emerging clinical applications. Optometry and Vision Science, 87(12), 930–941. <https://doi.org/10.1097/OPX.0b013e3181ff9a8b>
- <span id="page-6-9"></span>Guyon, O., Sevin, A., Gratadour, D., Bernard, J., Ltaief, H., Sukkari, D., Cetre, S., Skaf, N., Lozi, J., Martinache, F., Clergeon, C., Norris, B., Wong, A., & Males, J. (2018). The compute and control for adaptive optics (CACAO) real-time control software package. SPIE Astronomical Telescopes + Instrumentation, 10703. <https://doi.org/10.1117/12.2314315>
- <span id="page-6-10"></span>Hall, N., Titlow, J., Booth, M. J., & Dobbie, I. M. (2020). Microscope-AOtools: A generalised adaptive optics implementation. Optics Express,  $28(20)$ , 28987-29003. [https://doi.org/](https://doi.org/10.1364/OE.401117) [10.1364/OE.401117](https://doi.org/10.1364/OE.401117)
- <span id="page-6-6"></span>Ji, N. (2017). Adaptive optical fluorescence microscopy. Nature Methods, 14, 374. [https:](https://doi.org/10.1038/nmeth.4218) [//doi.org/10.1038/nmeth.4218](https://doi.org/10.1038/nmeth.4218)
- <span id="page-6-1"></span>Ji, N., Freeman, J., & Smith, S. L. (2016). Technologies for imaging neural activity in large volumes. Nature Neuroscience, 19, 1154. <https://doi.org/10.1038/nn.4358>
- <span id="page-6-2"></span>Platt, B. C., & Shack, R. (2001). History and principles of Shack-Hartmann wavefront sensing. Journal of Refractive Surgery, 17(5), S573–S577. [https://doi.org/10.3928/](https://doi.org/10.3928/1081-597X-20010901-13) [1081-597X-20010901-13](https://doi.org/10.3928/1081-597X-20010901-13)
- <span id="page-6-4"></span>Porter, J., Queener, H., Lin, J., Thorn, K., & Awwal, A. A. (2006). Adaptive optics for vision science: Principles, practices, design, and applications (Vol. 171). John Wiley & Sons.

<span id="page-7-0"></span>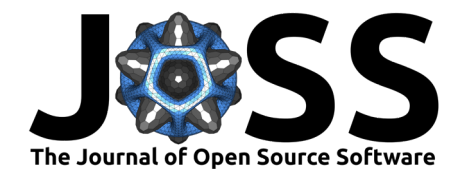

- <span id="page-7-2"></span>Townson, M. J., Farley, O. J. D., Orban de Xivry, G., Osborn, J., & Reeves, A. P. (2019). AOtools: A python package for adaptive optics modelling and analysis. Optics Express, 27(22), 31316–31329. <https://doi.org/10.1364/OE.27.031316>
- <span id="page-7-3"></span>Ye, J., Wang, W., Gao, Z., Liu, Z., Wang, S., Benítez, P., Miñano, J. C., & Yuan, Q. (2015). Modal wavefront estimation from its slopes by numerical orthogonal transformation method over general shaped aperture. Optics Express, 23(20), 26208-26220. [https:](https://doi.org/10.1364/OE.23.026208) [//doi.org/10.1364/OE.23.026208](https://doi.org/10.1364/OE.23.026208)
- <span id="page-7-1"></span>Žurauskas, M., Barnstedt, O., Frade-Rodriguez, M., Waddell, S., & Booth, M. J. (2017). Rapid adaptive remote focusing microscope for sensing of volumetric neural activity. Biomedical Optics Express, 8(10), 4369–4379. <https://doi.org/10.1364/BOE.8.004369>

Cui et al. (2022). SenAOReFoc: A Closed-Loop Sensorbased Adaptive Optics and Remote Focusing Control Software. Journal of Open Source 8 Software, 7(71), 4075. [https://doi.org/10.21105/joss.04075.](https://doi.org/10.21105/joss.04075)